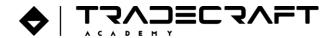

## **RPL AND CREDIT TRANSFER PROCEDURE**

## **RELEVANT STANDARD(S):**

|                                          | Standard 1   Chapter 4 – Training and Assessment |  |  |  |
|------------------------------------------|--------------------------------------------------|--|--|--|
| <b>Standards for Registered Training</b> | - Clause 1.12                                    |  |  |  |
| Organisations (RTOs) 2015                | Standard 3   Chapter 2 - Enrolment               |  |  |  |
|                                          | - Clause 3.5                                     |  |  |  |

| RPL and Credit Transfer Procedure |                                                                     |  |  |
|-----------------------------------|---------------------------------------------------------------------|--|--|
|                                   | This process serves as the guide and reference document for the RPL |  |  |
| PURPOSE                           | Process of Tradecraft Academy. Changes to this procedure must only  |  |  |
|                                   | be made upon approval of the Training Manager.                      |  |  |
| ROLE UNDERTAKING TASK             | Admissions Team                                                     |  |  |
| DOCUMENT UPDATE                   | 16/09/2021                                                          |  |  |

| Recognition of Prior Learning |                          |                                                                                                    |  |
|-------------------------------|--------------------------|----------------------------------------------------------------------------------------------------|--|
| No.                           | Person/s<br>Responsible  | Steps to take                                                                                                    |  |
|                               |                          | (1) Students are provided with information about Recognition of Prior Learning prior to and in the enrolment process. See Enrolment Procedure for details. |  |
| 1                             | Enrolment<br>Coordinator | (2) The Enrolment Coordinator conducts a pre-enrolment interview using the Pre-Enrolment Assessment Form, which includes an RPL eligibility assessment.    |  |
|                               |                          | (3) The Enrolment Coordinator will send the RPL Application Form to students who pass the RPL eligibility assessment.                                      |  |
|                               |                          | (4) Students who do not pass the RPL eligibility assessment are advised accordingly and recommended to complete the course via Training and Assessment.    |  |
| 2                             | Student                  | <ul><li>(1) Complete the RPL Application Form</li><li>(2) Submit the completed application form to the Enrolment Coordinator.</li></ul>                    |  |

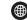

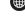

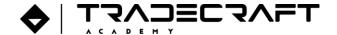

|        |                          | -                                                                                                    |  |  |
|--------|--------------------------|----------------------------------------------------------------------------------------------------|--|--|
| 3      | Enrolment<br>Coordinator | (1) Ensure all fields in the RPL Application Form are filled out correctly.                                                                                                 |  |  |
|        |                          | (2) Ensure that the student's Enrolment Form reflects relevant RPL information.  E.g. indicate which units will be undertaken via RPL assessment.                           |  |  |
|        |                          | (3) Process enrolment. See Enrolment Procedure for details.                                                                                                    |  |  |
| 4      | Trainer and              | (1) Provide information on what appropriate evidence documents are to be gathered and included in their evidence portfolio. Refer to the RPL assessment guide.              |  |  |
|        | Assessor                 | (2) Discuss the RPL assessment process with the student.                                                                                                    |  |  |
|        |                          | (3) Send all information to Enrolment Coordinator.                                                                                                    |  |  |
| 5      | Enrolment<br>Coordinator | (1) Update the units in the student record, located in the student management system.                                                                                       |  |  |
| RPL As | sessment                 | •                                                                                                    |  |  |
|        |                          | (1) Complete all assessment requirements for each unit in the RPL Kit.                                                                                                    |  |  |
| 1      | Student                  | (2) Organise evidence portfolio.                                                                                                    |  |  |
|        |                          | (3) Discuss with trainer and assessor if there are any queries on the process.                                                                                              |  |  |
|        |                          | (4) Submit completed assessment requirements and evidence portfolio.                                                                                                    |  |  |
|        | Trainer and assessor     | (1) Conduct assessment using the instructions and guidelines in the RPL assessment guide.                                                                                   |  |  |
| 2      |                          | (2) Conduct review and verify evidence documents of the evidence portfolio.                                                                                                 |  |  |
|        |                          | (3) Inform administration team of the results.                                                                                                    |  |  |
|        | Enrolment<br>Coordinator | (1) Update student record in SMS of the result provided by the trainer and assessor.                                                                                        |  |  |
| 3      |                          | (2) Inform student of any change in course duration after RPL is granted. Ensure that this is reflected on the Confirmation of Enrolment (CoE) to be signed by the student. |  |  |
|        |                          | (3) If the student has already been granted a student visa prior to applying for RPL, report the change in course duration on PRISMS.                                       |  |  |
|        |                          | (4) Issue certification documentation to eligible students according to Tradecraft Academy's certification issuance process.                                                |  |  |

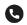

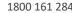

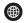

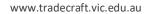

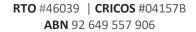

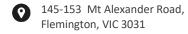

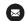

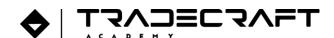

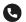

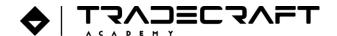

| Credit 1 | Credit Transfer |                                                                                                    |  |  |
|----------|-----------------|----------------------------------------------------------------------------------------------------|--|--|
| No.      | Person/s        | Steps to take                                                                                                    |  |  |
| 140.     | Responsible     | Steps to take                                                                                                    |  |  |
|          |                 | (1) Students are provided with information about Credit Transfer prior to and during the enrolment process. See Enrolment Procedure for details.                                                                                                    |  |  |
| 1        | Enrolment       | (2) The Enrolment Coordinator conducts a pre-enrolment interview using the Pre-Enrolment Assessment Form, which includes a Credit recognition eligibility assessment.                                                                                                    |  |  |
|          | Coordinator     | (3) The Enrolment Coordinator will send the Credit Transfer Form to students who pass the Credit recognition eligibility assessment.                                                                                                    |  |  |
|          |                 | (4) Students who do not pass the Credit recognition eligibility assessment are advised accordingly and recommended to complete the course via Training and Assessment.                                                                                                    |  |  |
| 2        | Student         | <ul> <li>(1) Complete the Credit Transfer Form</li> <li>(2) Provide an authenticated copy of certificates relating to the credit recognition application. Authentication can be done through: <ul> <li>a. Providing a copy of the certificate and allowing the RTO to confirm authenticity via the student's USI</li> <li>b. Providing certified true copies</li> <li>c. Providing a copy of the certificate and having the Enrolment Coordinator sight the original</li> </ul> </li> <li>(3) Submit the completed application form and the required authenticated copy of certificates to the Enrolment Coordinator.</li> </ul> |  |  |

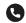

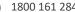

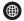

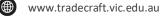

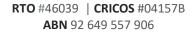

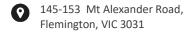

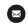

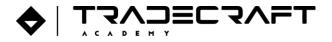

|   |                          | (1) Ensure all fields in the Credit Transfer Form are filled out correctly.                                                                                                    |
|---|--------------------------|----------------------------------------------------------------------------------------------------|
| 3 | Enrolment<br>Coordinator | <ul> <li>(2) Authenticate the student's certificate/s. This can be done by any of the following methods: <ul> <li>a. Confirm the details of the certificate via the student's USI</li> <li>b. Confirm that certificates provided are certified true copies</li> <li>c. Confirm the details of the certificate by sighting the original document and contacting the issuing organisation or viewing the Student's USI Transcript (if provided permission and access by the student)</li> <li>d. Mark the authenticated copies with the following information: <ul> <li>i. Authenticated by</li> <li>ii. Date authenticated</li> <li>iii. Authentication method</li> </ul> </li> </ul></li></ul> |
|   |                          | (3) Where credit cannot be authenticated, advise the student accordingly and recommend completing the unit via training and assessment.                                                                                                    |
|   |                          | (4) Where credit recognition is confirmed, indicate so in the student's enrolment form.                                                                                                    |
|   |                          | (5) Ensure that the student's Enrolment Form and student record reflects relevant Credit Recognition information. E.g. indicate which units are credited.                                                                                                    |
|   |                          | (6) Inform student of any change in course duration after RPL is granted. Ensure that this is reflected on the Confirmation of Enrolment (CoE) to be signed by the student.                                                                                                    |
|   |                          | (7) If the student has already been granted a student visa prior to applying for RPL, report the change in course duration on PRISMS.                                                                                                    |
|   |                          | (8) Process enrolment. See Enrolment Procedure for details.                                                                                                    |
|   |                          |                                                                                                    |

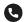

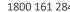

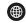

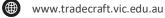

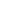

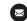

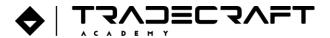

## **VERSION CONTROL**

| Version Control Table |                          |                            |         |                           |                     |
|-----------------------|--------------------------|----------------------------|---------|---------------------------|---------------------|
| Date                  | Summary of Modifications | Modified by                | Version | Date of<br>Implementation | Next Review<br>Date |
| 16/09/2021            | Document creation        | 360RTO                     | v. 1.0  | Date                      | Date                |
| 4/07/2022             | Updated process steps    | Solutions 360RTO Solutions | v. 1.1  | Date                      | Date                |

## RTO INFORMATION

Document Name RPL and Credit Transfer Procedure v1.1

RTO/Company Name Tradecraft Academy

RTO Code 46039

CRICOS Code 04157B

Manager Training Manager

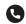

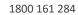

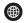

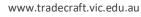

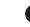

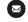